## An Analytical Modeling Tool for Active Transportation Strategy Evaluation

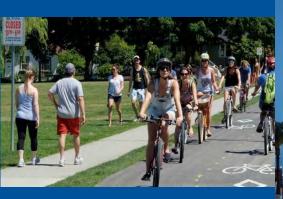

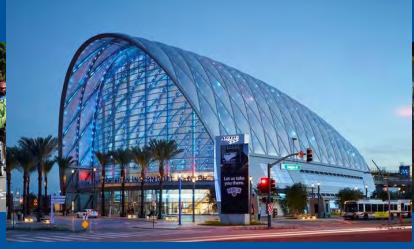

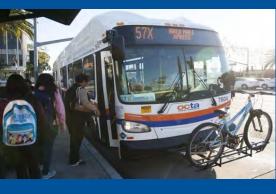

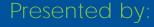

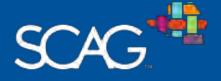

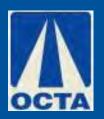

Brian Smolke, PE Jinghua Xu, Ph.D., PE

#### **TABLE OF CONTENTS**

- 1 Background
- 2 Project Approach
- **3** Case Study
- 4 Next Step
- **5** Questions?

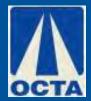

## Development of OCTAM 3.4.2

- Rolled-out late 2016
- Result of multi-year effort to convert OCTAM from TRANPLAN to TransCAD
- OCP-2010 Modified socio-economic data for Orange County
- SCAG RTP 2012 outside of Orange County
- Existing year 2010 and horizon year 2035

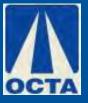

## Development of OCTAM 3.4.2

- Generally followed methodology used in TRANPLAN version of OCTAM, with several notable exceptions
- Updated methodology for mode choice to better reflect FTA standards
- Incorporated speed feedback per best practices
- Updated cordon volumes to reflect SCAG RTP 2012

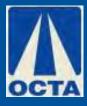

#### **BACKGROUND**

#### **OCTAM GUI**

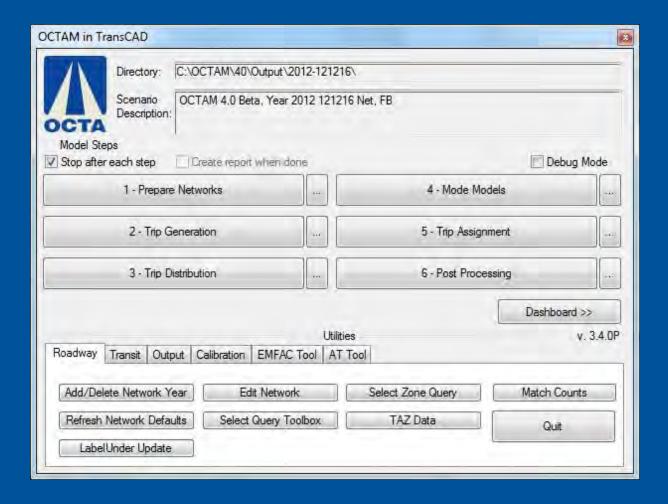

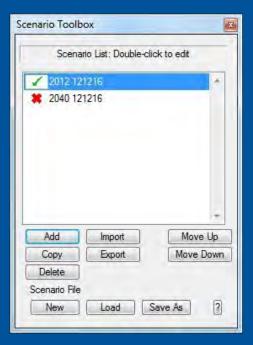

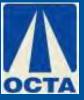

## Development of OCTAM 4.0

- OCP-2014 Modified socio-economic data for Orange County
- SCAG RTP 2016 outside of Orange County
- Existing year 2012 and horizon year 2040
- Updated toll choice from mode choice to trip assignment to better model complex toll systems

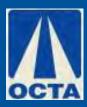

#### Development of OCTAM 4.0

- Updated modeled roadway speeds based on observed data collected for the Corridor Operations Performance Report
- Updated volume-delay functions in trip assignment
- Active transportation tool

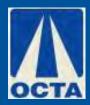

## Traditional Regional Travel Demand Model

- ✓ Being relied on to provide key performance metrics, such as: VMT, Delay, Congestion
- ✓ Worked well when agencies focused on roadway and transit improvements
- ✓ But may not fully address new challenges

New types of strategies/New metrics/New technologies and behaviors

✓ Need for a new approach

#### **BACKGROUND**

#### **Literature Review**

✓ Infrastructure
Impact on Active
Transportation
Trips

|                               | Study<br>Year |                                      | Results                                                                                                    |                                                     |                                                     |  |  |
|-------------------------------|---------------|--------------------------------------|----------------------------------------------------------------------------------------------------|-----------------------------------------------------|-----------------------------------------------------|--|--|
| Study Location                |               | Study                                | Infrastructure Variable                                                                                             | Mode Variable                                       | Elasticity Value, Change<br>in Mode Variable for 1% |  |  |
|                               |               |                                      |                                                                                                    |                                                     | Increase in Infrastructure  Variable                |  |  |
| California Cities (24 medium  | 2010          | Marshall<br>and<br>Garrick,          | Percent of citywide street<br>length with bike lanes                                                                | % Commuting by Bicycle % Commuting by               | 0.35 to 0.36<br>-0.04 to -0.010                     |  |  |
| sized)                        |               | 2010                                 | Miles of On-Street Bike                                                                                             | Driving % Commuting by                              | 0.32                                                |  |  |
| 33 Large US<br>Cities         | 2000          | Dill and<br>Carr, 2003               | Lanes per square miles  Average state spending of federal funds per capita on bicycle and pedestrian infrastructure | % Commuting by<br>Bicycle                           | 0.32                                                |  |  |
| Philadelphia<br>Metro Area    | 1991          | Noland and<br>Kunreuther,<br>1995    | Perceived Bicycle Parking<br>Availability                                                                           | Probability of<br>Bicycling                         | 0.83                                                |  |  |
| San Francisco<br>Bay Area, CA | 1997          | Cervero<br>and<br>Kockelman,<br>1997 | Average Sidewalk Width                                                                                              | Non-private<br>vehicle choice for<br>non-work trips | 0.09                                                |  |  |
| Chapel Hill, NC               | 1997          | Rodriguez<br>and Joo,<br>2004        | Proportion of Route with<br>Sidewalks                                                                               | Commute trips by<br>Walking                         | 1.23                                                |  |  |
| Raleigh-Durham,<br>NC         | 2006          | Fan, 2007                            | Sidewalk length                                                                                                    | Daily walking<br>time per person                    | 0.12                                                |  |  |
| Portland, OR                  | 1994          | Ewing et al.,<br>209                 | Sidewalk coverage                                                                                                   | Walk mode<br>choice                                 | 0.27                                                |  |  |

Notes: Obtained from Impacts of Pedestrian Strategies on Passenger Vehicle Use and Greenhouse Gas Emission Policy Brief (Handy & Boarnet, 2014)

#### **Literature Review**

|                                                    |               | Study                      | Results                             |                  |                                                                                      |  |  |
|----------------------------------------------------|---------------|----------------------------|-------------------------------------|------------------|--------------------------------------------------------------------------------------|--|--|
| Study Location                                     | Study<br>Year |                            | Built Environment<br>(BE) Variable  | Mode<br>Variable | Elasticity Value,<br>Change in Mode<br>Variable for 1%<br>Increase in BE<br>Variable |  |  |
| Travel and Built<br>Environment, Meta-<br>Analysis | -             | Ewing and<br>Cervero, 2010 | Household / population<br>density   |                  | 0.07                                                                                 |  |  |
|                                                    |               |                            | Job Density                         |                  | 0.04                                                                                 |  |  |
|                                                    |               |                            | Commercial Floor Area               |                  | 0.07                                                                                 |  |  |
|                                                    |               |                            | Land Use Mix (Entropy<br>Index)     |                  | 0.15                                                                                 |  |  |
|                                                    |               |                            | Jobs-housing Balance                |                  | 0.19                                                                                 |  |  |
|                                                    |               |                            | Distance to store                   | Walking Use      | 0.25                                                                                 |  |  |
|                                                    |               |                            | Intersection / Street<br>density    |                  | 0.39                                                                                 |  |  |
|                                                    |               |                            | % Four-way<br>Intersections         |                  | -0.06                                                                                |  |  |
|                                                    |               |                            | Job within One Mile                 |                  | 0.15                                                                                 |  |  |
|                                                    |               |                            | Distance to Nearest<br>Transit Stop |                  | 0.15                                                                                 |  |  |

#### **Literature Review**

✓ Seattle TB Model Elasticities

| Model                                   | Home- | Home-   | Home-       | Home-based    | Work- |
|-----------------------------------------|-------|---------|-------------|---------------|-------|
|                                         | based | based   | based       | Shop/Personal | based |
|                                         | Work  | School  | Recreation  | Business      |       |
| Walk mode (using walk buffer = 1 mi)    |       | 5011001 | THE CHICAGO | Dusiness      |       |
|                                         |       |         |             |               |       |
| Destination total Employment            | .21   |         |             |               |       |
| OD avg. int. density                    |       |         |             | .23           | .17   |
| OD avg. fraction rise                   | 77    | 03      | 11          |               |       |
| Origin only avg. fraction rise          |       |         |             | 16            |       |
| Origin only percent no sidewalk*        | 18    |         | 19          | 22            |       |
| Complex multi-stop tour                 | 20    | 12      | 03          | 05            | 02    |
| Bike Mode (using bike buffer = 2 mi)    |       |         |             |               |       |
| Destination mixed-use entropy           | .02   |         |             |               |       |
| OD fraction Class 1 bike path           | .37   | .31     |             |               |       |
| Origin int. density                     | .90   |         |             |               |       |
| Origin avg. fraction rise               | 82    |         |             |               |       |
| Complex multi-stop tour                 | 32    | 17      | 08          | 16            | 06    |
| Transit mode (using walk buffer = 1 mi) |       |         |             |               |       |
| Origin transit stop density             | .85   | .10     | .72         | 0.32          | 0     |
| Destination transit stop density        | .37   | .10     | .72         | 1.21          | 2.09  |
| Destination total employment            | .32   |         |             |               |       |
| Origin intersection density             | .11   |         |             |               |       |
| Origin percent no sidewalks**           |       | 14      | 70          |               |       |
| Destination percent no sidewalks        |       | 21      |             |               |       |
| Complex multi-stop tour                 | 20    | 13      | .25         | 09            | 07    |
| Destination percent no sidewalks        | 20    | 21      |             | 09            | 07    |

Notes: Obtained from NCHRP 770 - Estimating Bicycling and Walking for Planning and Project Development: A Guidebook

<sup>\*</sup> Average for all purposes combined, assuming typical urban proportions of trip purposes, is about 0.15

<sup>\*\*</sup> Average for all purposes combined, assuming typical urban proportions of trip purposes, is about 0.18

## Goals of an Active Transportation Tool:

- ✓ Develop methodology to augment existing travel model by:
  - ☐ Enhancing sensitivity to active transportation investment
  - Allowing dynamic assessment of active transportation need/costs/benefits as land-use changes
  - Provide means to forecast benefit without precision of detailed network

## Goals of an Active Transportation Tool:

- ✓ Ensure applicability across the modeling area
- ✓ Limited to available data on hand
- ✓ Develop quantitative relationships wherever possible for local conditions

To build a quick response tool that can work with travel demand models to provide credible estimates on various land use and active transportation strategies.

#### CA Household Travel Survey

- ✓ Local travel survey data provides quantitative relationships
- ✓ About 100K trip records (individual trips) for the Southern California region
- √ 80% are auto trips, 20% are other modes
- ✓ Trip Length by mode
- ✓ Includes trips of all types

## **Key Observations**

✓ Walking is much more prevalent than we expected

20% of all trips (or portions of trips) in the survey were walking

✓ Significant variation in walking and biking by land use

<10% --- >40%

✓ Key transportation factors

Bike Lanes/Sidewalk/Roadway Speed/Bus Stop/Intersection density/etc.

#### PROJECT APPROACH

## **Place** Type

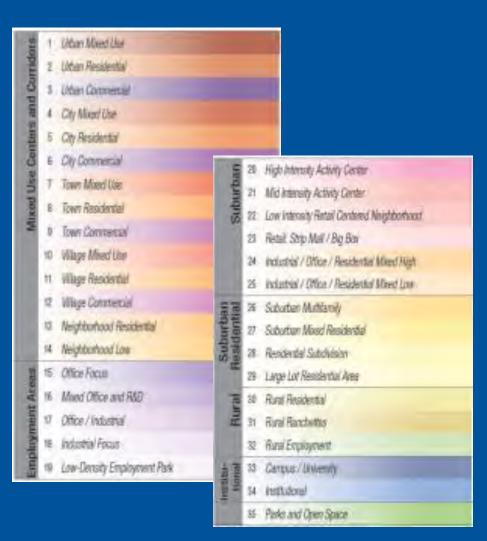

Density

Mix of Uses

Street Connectivity

Location/Acce ssibility

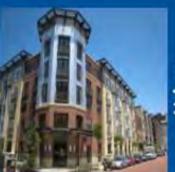

FEHR PEERS -

## **Tool Development**

Using multinomial logistic regression technique, focusing on the probability of using the various available modes of travel, including walking and biking.

## **Tool Outputs**

- ✓ Mode share and trips by mode and by zone (before and after land use/AT investment)
- ✓ VMT by zone (before and after land use/AT investment)
- ✓ Non-motorized miles traveled by zone (Walk and Bike)

#### Significant Input Variables

- ✓ Generic socioeconomic variables
- ✓ Mixed use land use variables
- ✓ Place Type
- ✓ AT Facility Variables
- ✓ Roadway density variables
- ✓ Transit variables
- ✓ Travel demand model outputs

#### PROJECT APPROACH

## **Integration of the AT Tool to OCTAM**

- ✓ Spreadsheet-based Tool
- ✓ GISDK-based Tool

| Variables    | Constant | worker     | kid        | nw1624     | nw€  |
|--------------|----------|------------|------------|------------|------|
| Transit      | -5.25    | -0.3218919 | 1.34452647 | 1.52349075 | -0   |
| Walk         | -2.15    | -0.5421407 | 0.45436267 | 0.47766225 | -0.1 |
| Walk-Transit | -4.15    | 0          | -0.4334021 | 1.27687211 | -0.4 |
| Bike         | -3.65    | 0          | 0.54050942 | 1.05922445 | -0.4 |

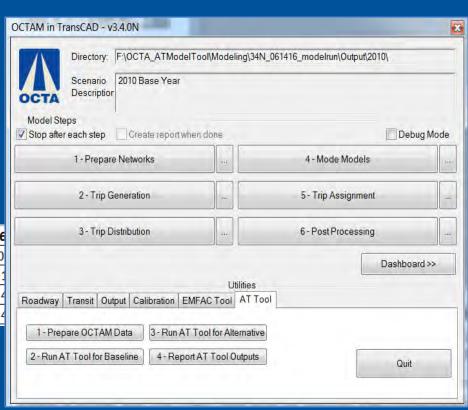

#### **Integration of the AT Tool to a Travel Demand Model**

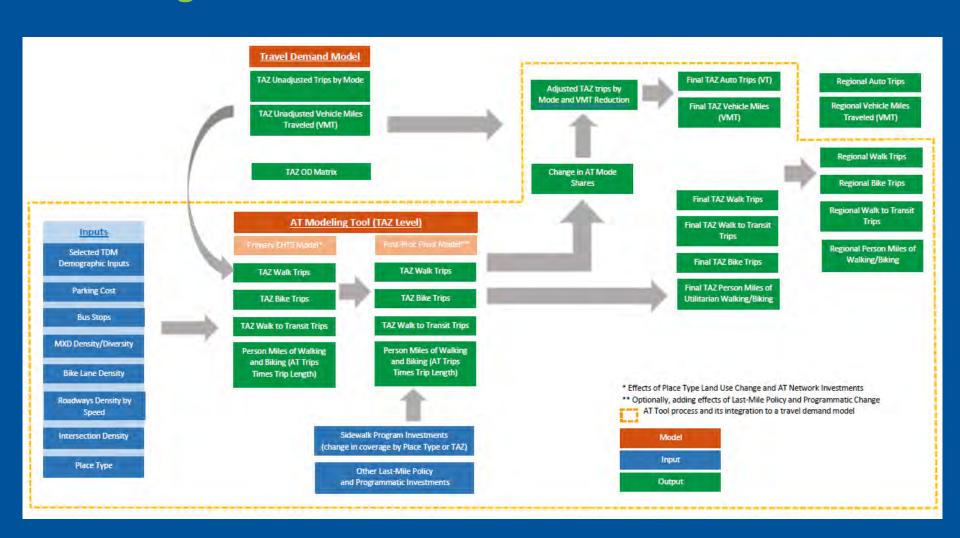

#### CASE STUDY

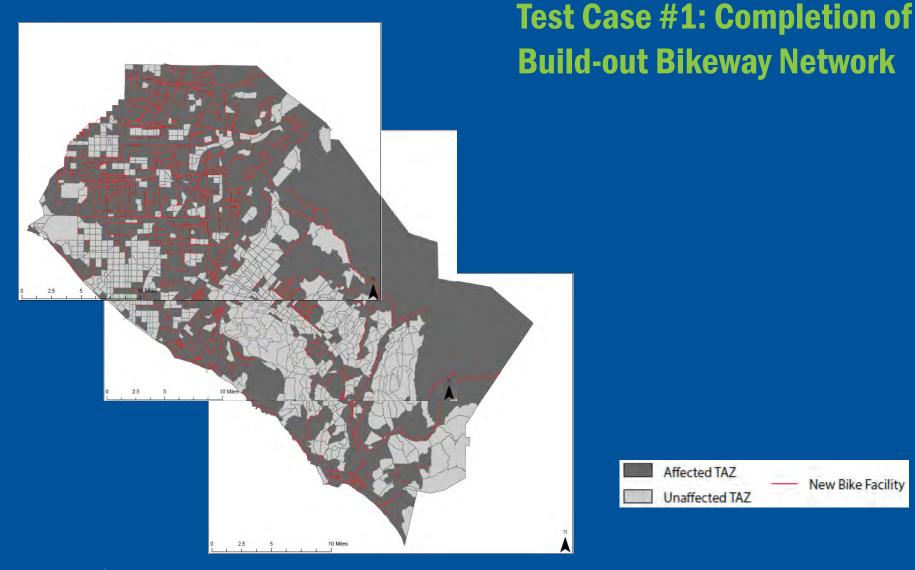

#### **CASE STUDY**

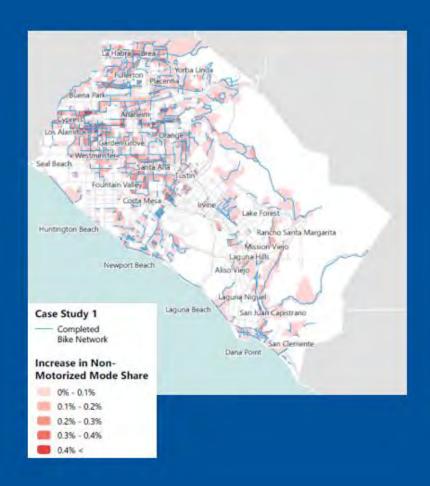

## Test Case #1: Completion of Buildout Bikeway Network

✓ Geographic Distribution of Project Impact

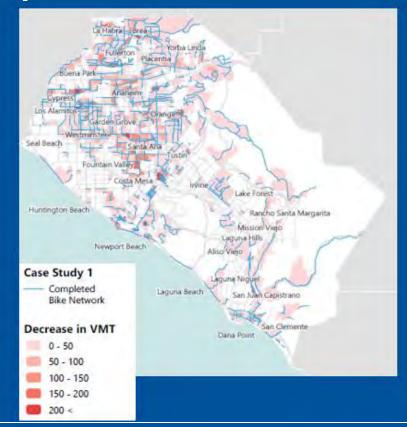

FEHR PEERS -

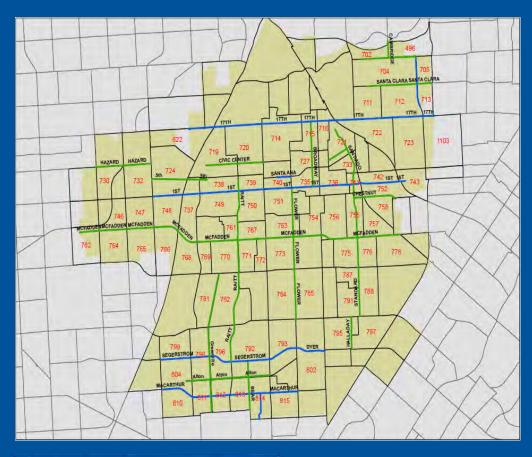

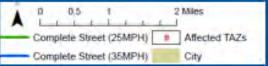

# Test Case #2: Complete Streets

#### **Assumptions:**

- ✓ "High" level of pedestrian infrastructure in TAZs with Complete Streets.
- ✓ Class I bicycle facilities on designated Complete Streets
- ✓ 25% increase in parking costs on Complete Streets (if parking costs currently in place)
- ✓ 15% increase in intersection density in TAZs with Complete Streets
- ✓ 15% increase in bus stop density in TAZs with Complete Streets

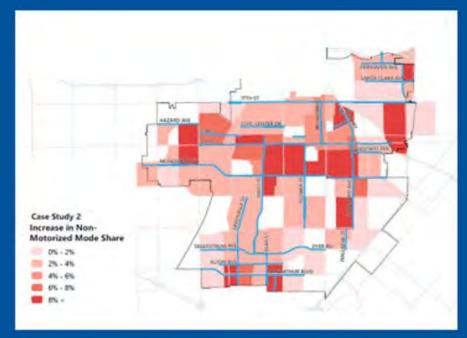

## **Test Case #2: Complete Streets**

✓ Geographic Distribution of Project Impact

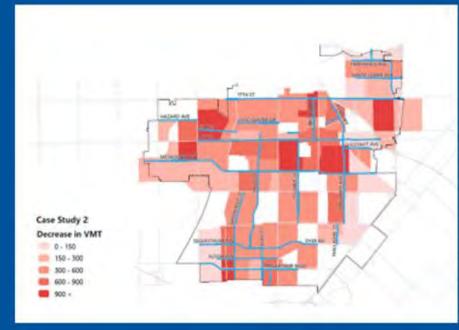

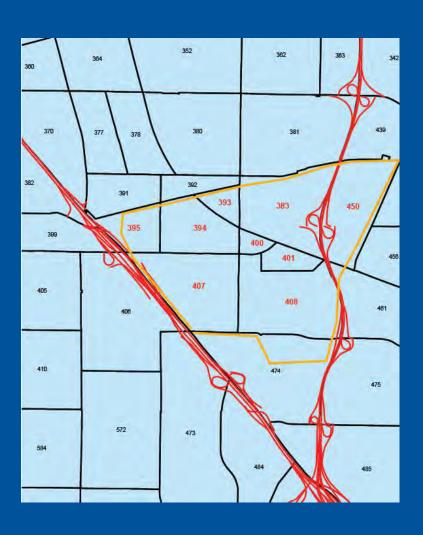

# Test Case #3: Build-out Community

#### **Assumptions:**

- ✓ Future build-out socioeconomic data from TBF for target community
- ✓ Place Type Group 1 for project TAZs
- √ 15% increase over existing roadway density (less than 25mph).
- √ 15% increase over existing intersection density
- √ 15% increase over existing bus stop density.
- ✓ Build-out of proposed bikeways in project TAZs
- "High" level of pedestrian infrastructure in project TAZs

#### **CASE STUDY**

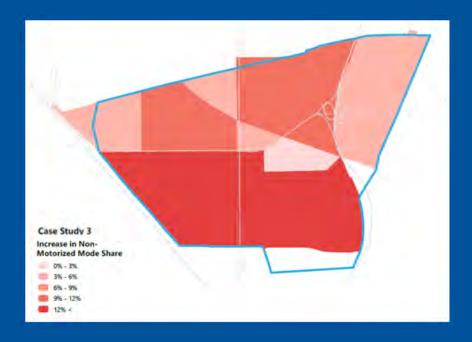

# Test Case #3: Build-out Community

✓ Geographic Distribution of Project Impact

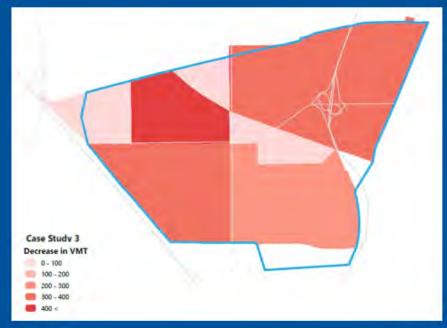

## **Mode Share & Trip Comparison – Project Area Only**

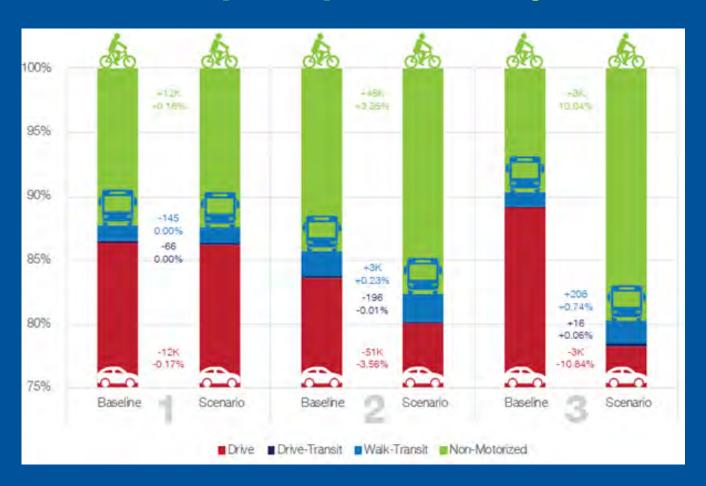

## **VMT Comparison – Project Area Only**

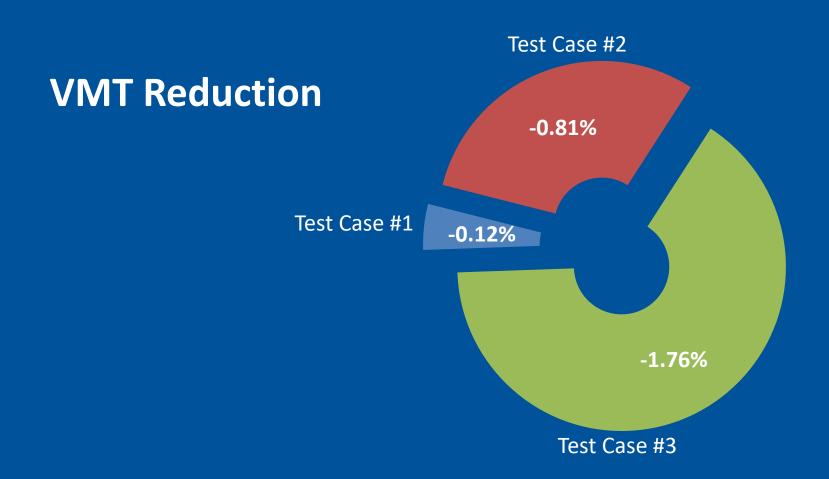

## To develop a GIS-based quick response tool to assist communities in AT analysis

- ✓ Enhance the tool for the following functionalities:
  - Induced non-motorized travel
  - Pedestrian facility quantification
  - ☐ Using localized data if available
- ✓ Build a GIS-based user-friendly interface
- ✓ Dynamic data visualization

#### **NEXT STEP**

To develop a GIS-based quick response tool to assist communities in AT analysis

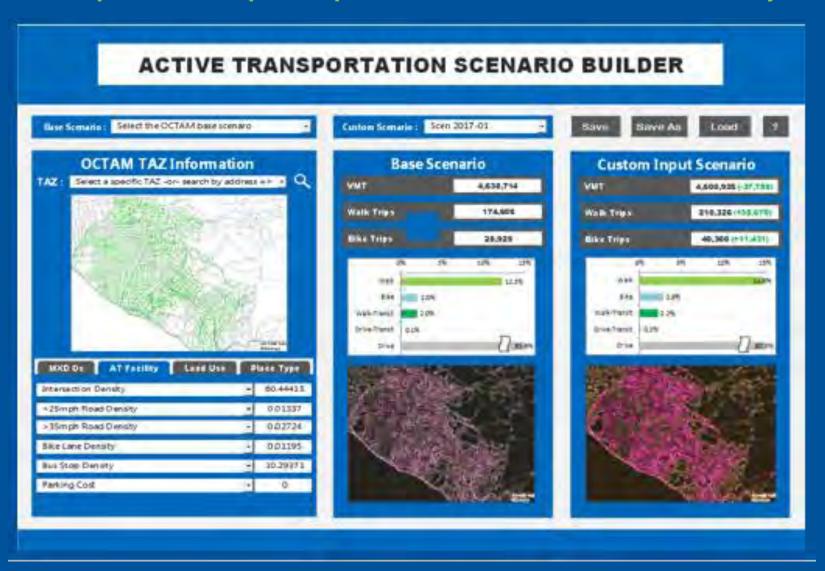

## **QUESTIONS?**

FEHR PEERS

Jinghua Xu Ph.D.,PE

949.308.6314

j.xu@fehrandpeers.com